## **XML - XHTML**

Ein *XML*-Dokument ist *CHERE* , wenn es eine *Document Type Definition* ( ) enthält. In der Dokumenttyp-Definition werden die Regeln festgelegt, die für Dokumente eines bestimmten Typs gelten. Dazu zählt die Definition der einzelnen Elemente, Werte und Attribute einer Auszeichnungssprache, die im Dokument verwendet werden dürfen.

Im Januar 2000 verabschiedete das World Wide Web Consortium ( \_\_\_\_\_\_\_\_\_ ) einen neuen Standard für das *World Wide Web* ( ). Bei dem neuen Standard handelt es sich um die *Extensible Hypertext Markup Language* ( ).

Lookumente haben die Datei-Endung **Communist Schandelt sich um "normale"**  -Dokumente. Allerdings entsprechen diese Dokumente den strengen Syntax-Regeln von \_\_\_\_\_\_ (*Extensible Markup Language*), \_\_\_\_\_ benutzt das Vokabular von

und die Syntax von \_\_\_\_\_\_\_, es basiert auf der Sprache \_\_\_\_\_\_\_\_\_.

Daraus ergeben sich wichtige Änderungen:

In der ersten Zeile des *XHTML*-Dokuments erfolgt die \_\_\_\_\_\_-Deklaration (1), da diese Datei - konform ist. Diese Deklaration wurde in Blatt 2 bereits besprochen, siehe *Einführung in XHTML - Teil 1 (http://www.eduvinet.de/schwinn/html/xhtml1.html).*

Beachten Sie, dass ältere *HTML*-Browser (z. B. *Netscape Navigator 3*) die Deklaration nicht richtig interpretieren können. Wenn Sie z. Zt. (August 2000) *XHTML*-Dokumente im *WWW* veröffentlichen, ist es ratsam, diese Deklaration wegzulassen.

In der zweiten Zeile der *XHTML*-Datei erfolgt die \_\_\_\_\_\_-Definition (2). In Blatt 4 dieser Einführung wird näher darauf eingegangen.

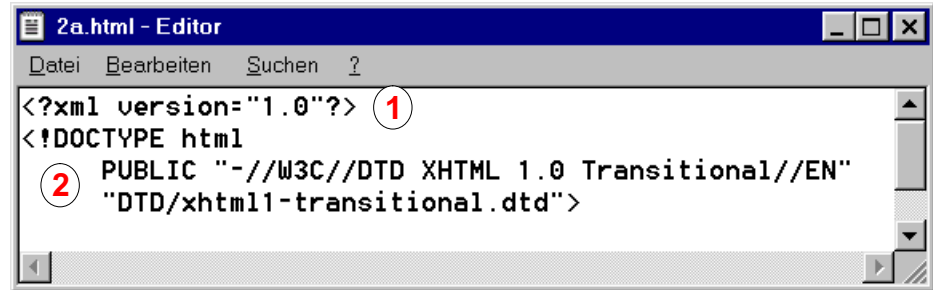

XHTML-Befehle nennt man 1990 wird istehen innerhalb von spitzen Klammern. Schreiben Sie das untenstehende Element mit Tags (3) und Inhalt (4) in die *XHTML*-Datei. Speichern Sie die Datei ab. Öffnen Sie die Datei im *Internet Explorer* (5).

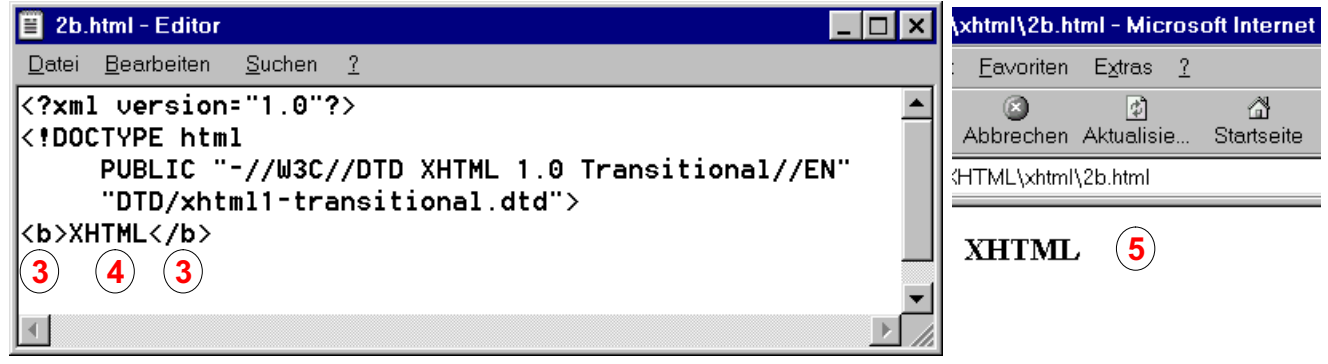

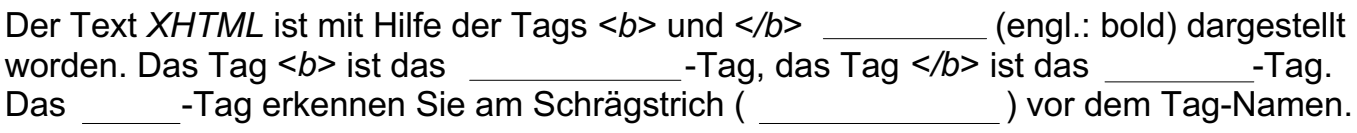